#### **DOSSIER 1 – OPÉRATIONS COURANTES**

#### **A- Opérations liées aux achats et ventes**

# **1. Présenter les trois types de réductions commerciales en indiquant leur modalité d'enregistrement respective.**

#### **Présentation :**

**Rabais :** réduction exceptionnelle accordée sur le prix de vente, par exemple pour défaut de qualité, retard de livraison…

**Remise :** réduction habituellement accordée pour tenir compte de l'importance de la commande ou de la qualité du client…

**Ristourne :** réduction périodique calculée sur le volume des ventes réalisées avec un même client pour une période déterminée.

#### **Modalités d'enregistrement :**

Ces réductions ne s'enregistrent jamais dans un compte spécifique quand elles figurent sur une facture initiale. Elles s'enregistrent dans les comptes 609 / 709 quand elles figurent sur une facture d'avoir.

#### **2. À partir de l'annexe 1, comptabiliser au journal de la SA ANTOMALE les opérations courantes du mois de novembre 2011.**

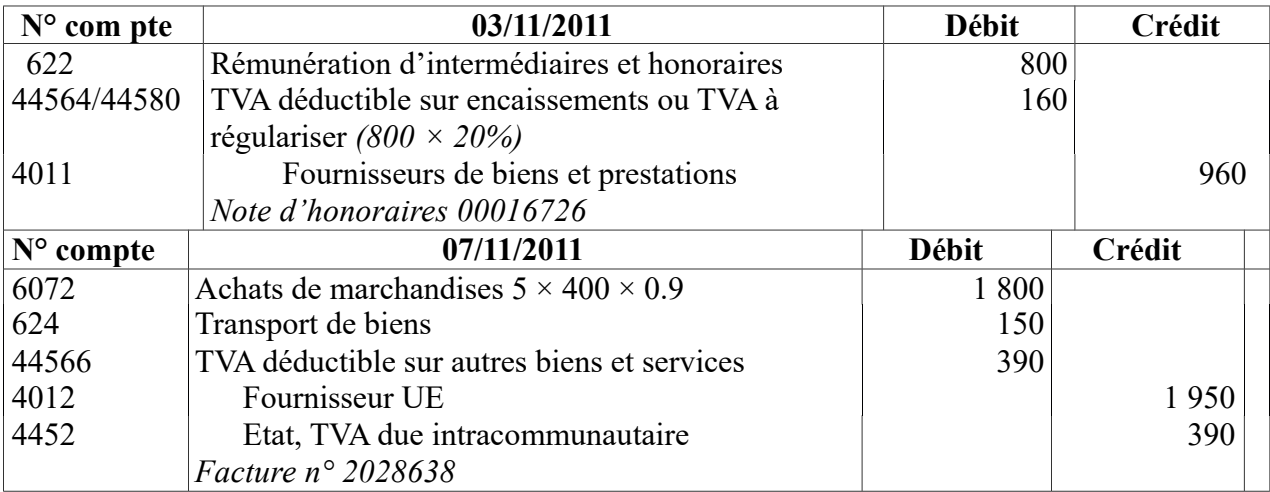

Accepter le compte 607 pour un montant de 1 950  $\epsilon$ 

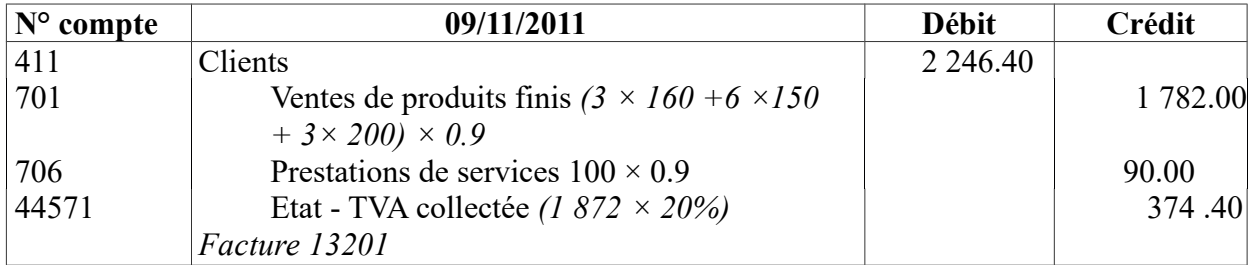

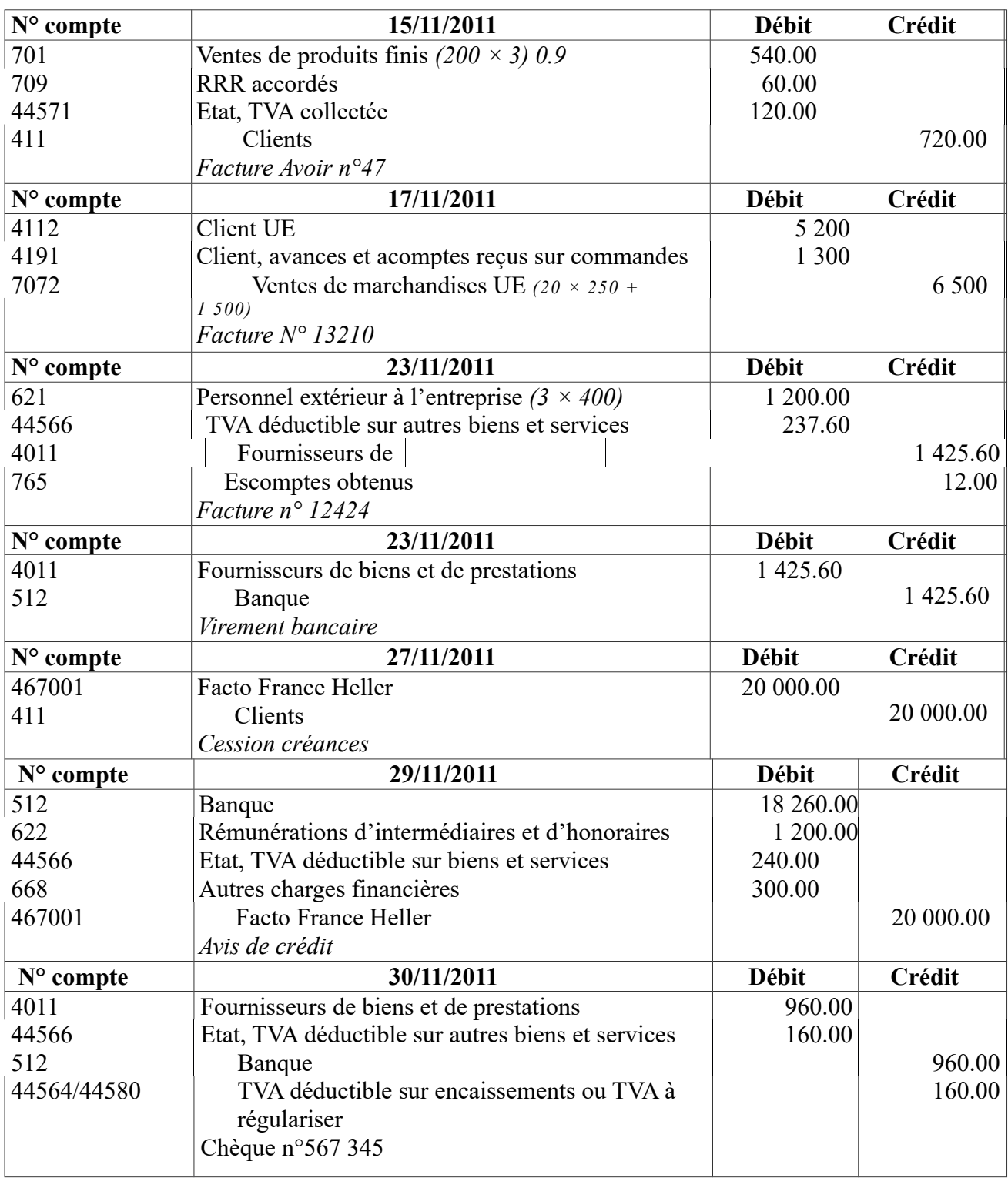

# **B - Charges de personnel**

#### **1. Indiquer les éléments constitutifs du salaire brut, du salaire net à payer**

Le salaire brut est constitué du salaire de base, des heures supplémentaires ou complémentaires, des primes, des gratifications et des avantages en nature.

Le salaire net à payer est composé du salaire brut diminué des cotisations sociales salariales, des avances sur salaire, des avantages en nature et des oppositions.

# **2. Calculer le salaire net à payer par l'entreprise SA ANTOMALE à ses salariés au titre du mois de novembre 2011.**

Net à payer = Brut – Cotisations salariales – Acomptes – Oppositions sur salaires Net à payer = 89 700 – (5 700 + 4 500 + 2 500) – 2 200 - 4 300 – 3 500 – 1 000 = 66 000  $\epsilon$ 

# **3. Déterminer le coût du personnel pour l'employeur.**

Coût du personnel = Brut + Cotisations patronales = 89 700 + 28 300 + 4 000 + 6 700 = 128 700  $\epsilon$ 

#### **C -TVA**

#### **1. Pourquoi la TVA apparait-elle dans les comptes de tiers ?**

La TVA apparait dans les comptes de tiers car la TVA collectée sur les ventes de biens ou sur les prestations de services constitue une dette envers l'État. La TVA déductible sur les achats (immobilisations ou autres biens et services) représente une créance sur l'État.

#### **2. À l'aide de l'annexe 3, calculer le montant de la TVA due, le montant du crédit de TVA à reporter, au titre du mois de novembre 2011.**

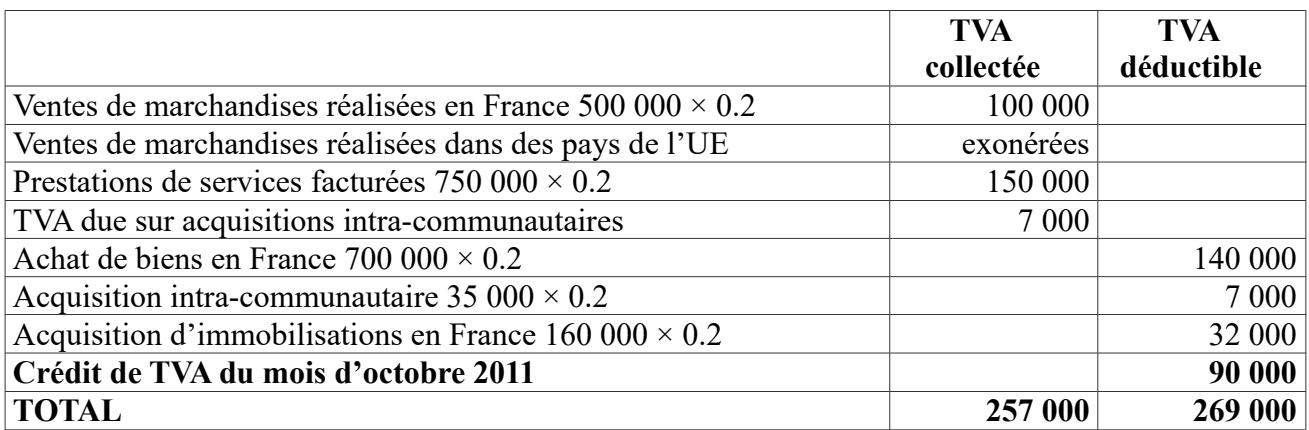

TVA due = 257 000 − 269 000 = - 12 000 € donc crédit de TVA

# **3. Enregistrer au journal l'écriture relative à la déclaration de TVA au 30 novembre N.**

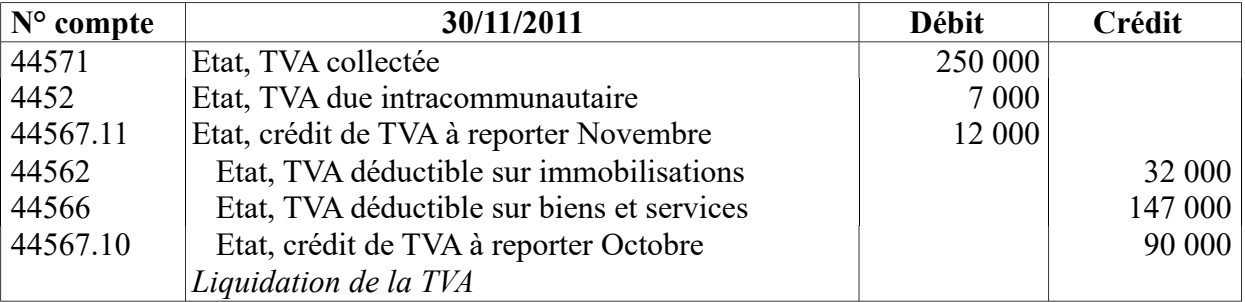

# **A - Opération d'investissement**

# **1. A quelle valeur sont inscrites à l'actif les immobilisations acquises à titre**

**gratuit ?** A la valeur vénale

**2. Donner une définition de cette valeur.** La valeur vénale est le montant qui pourrait être obtenu, à la date de clôture, de la vente d'un actif, lors d'une transaction conclue à des conditions normales de marché, net des coûts de sortie.

# **3. À quelle valeur sont inscrites à l'actif les immobilisations acquises à titre**

**onéreux ?** Au coût d'acquisition

#### **4. Indiquer quels en sont les éléments constitutifs.**

Prix d'achat y compris les droits de douane et taxes non récupérables, après déductions des remises et rabais commerciaux et escomptes de règlement + frais directement attribuables à la mise en place de l'immobilisation et à son fonctionnement (frais de transport, d'installation…).

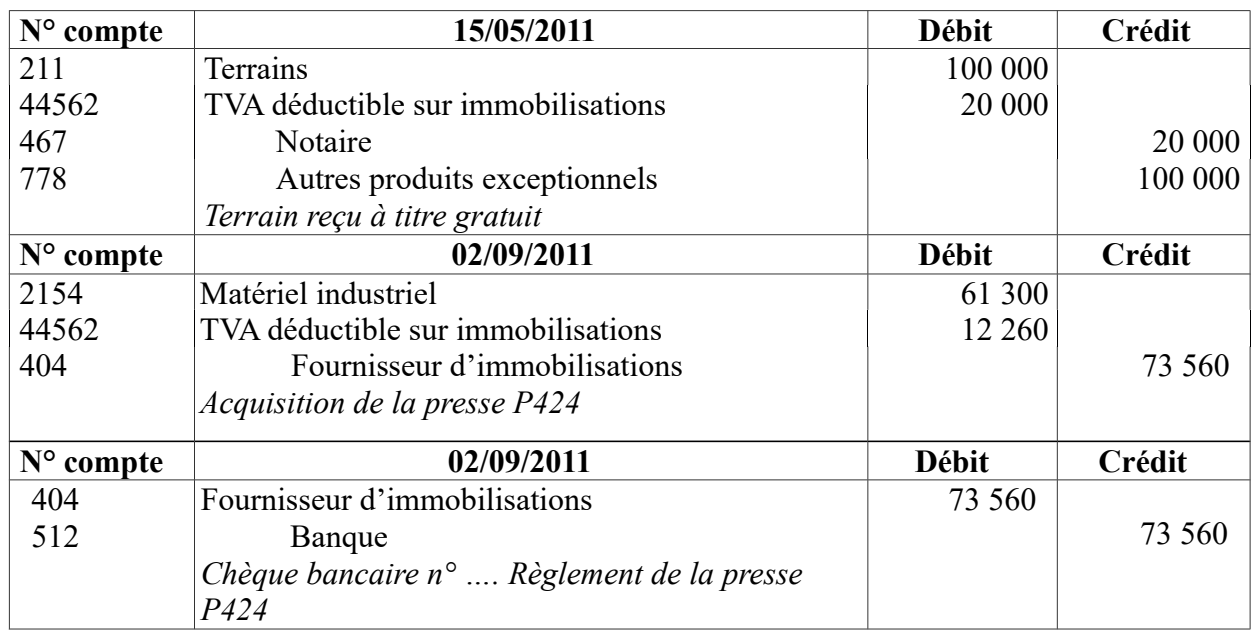

#### **5. Enregistrer les écritures d'acquisition du terrain et de la presse.**

#### **B - Opérations de financement**

#### **1. Présenter les deux premières lignes et la dernière ligne du tableau d'emprunt en complétant le tableau fourni en annexe A.**

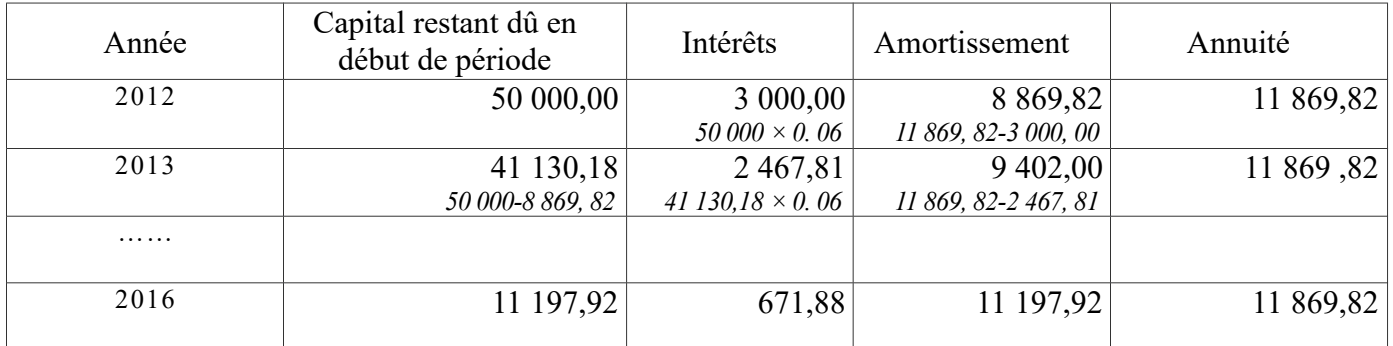

# **2. Enregistrer toutes les écritures du 1er septembre 2011 au 1er septembre 2012 concernant cet emprunt.**

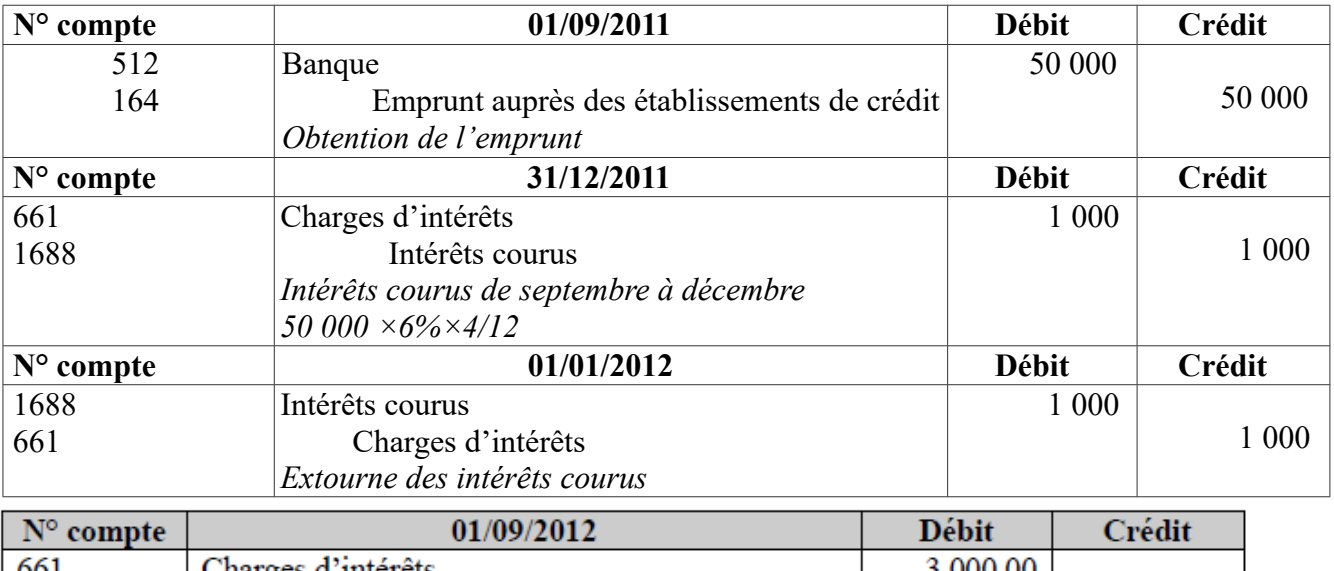

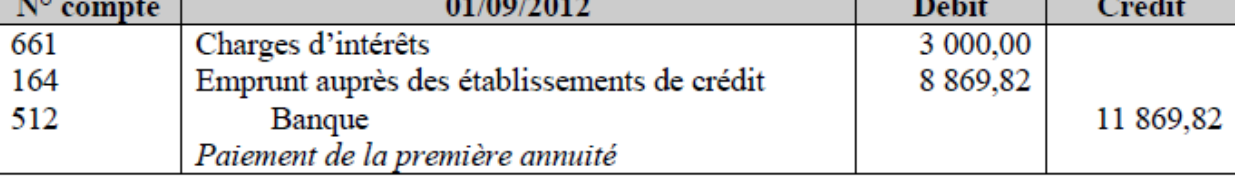

# **3. Rappeler et définir le principe comptable permettant de justifier l'écriture du 31 décembre 2011.**

Il s'agit du principe d'indépendance des exercices qui impose de rattacher les charges et les produits à l'exercice qui les concerne.

# **DOSSIER 3 : CESSION D'IMMOBILISATION ET ANNEXE**

#### **A. Cession d'immobilisation**

#### **1. Rappeler l'écriture constatée lors de la cession de la presse le 15 novembre 2011**

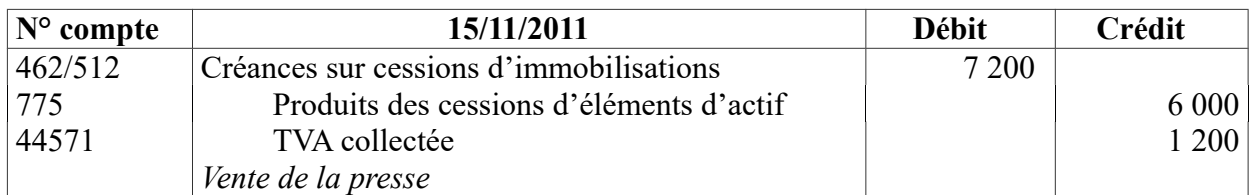

#### **2. Enregistrer les écritures d'inventaire liées à la vente de la presse.**

Il convient de calculer la dotation complémentaire pour l'exercice 2011. Dotation aux amortissements  $2011$ : (45 000-5 000)  $\times$  900/6 000=6 000

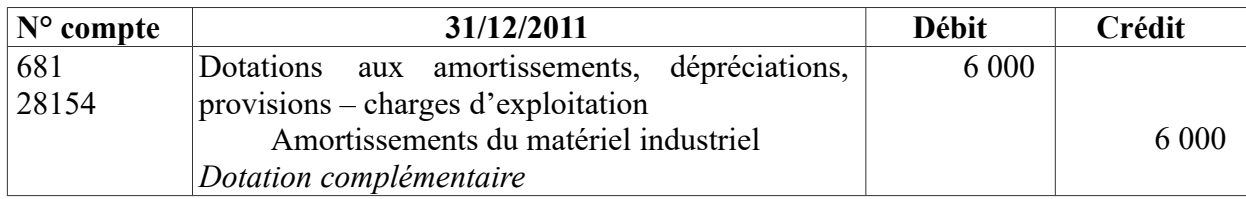

Les amortissements antérieurs s'élèvent à : (45 000- 5 000) 3 900/6000 = 26 000 Le cumul des amortissements jusqu'à la date de cession est de :  $26000 + 6000 = 32000$ 

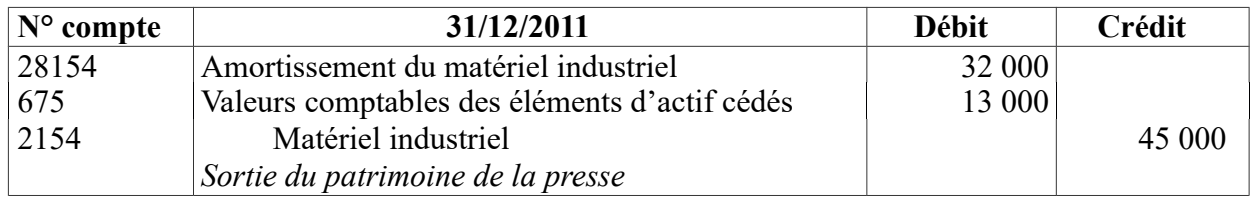

#### **B. Annexe**

# **1. Présenter en quelques lignes le rôle de l'annexe**

L'annexe vise à compléter et à préciser les informations chiffrées contenues dans le bilan et le compte de résultat.

Ce document de synthèse :

- comporte toutes les informations, chiffrées ou non, permettant au lecteur de mieux comprendre la situation de l'entreprise ;
- aide à donner une image sincère et fidèle du patrimoine de l'entreprise.

#### **2. Compléter le tableau des immobilisations**

#### ANNEXE B Tableau des immobilisations

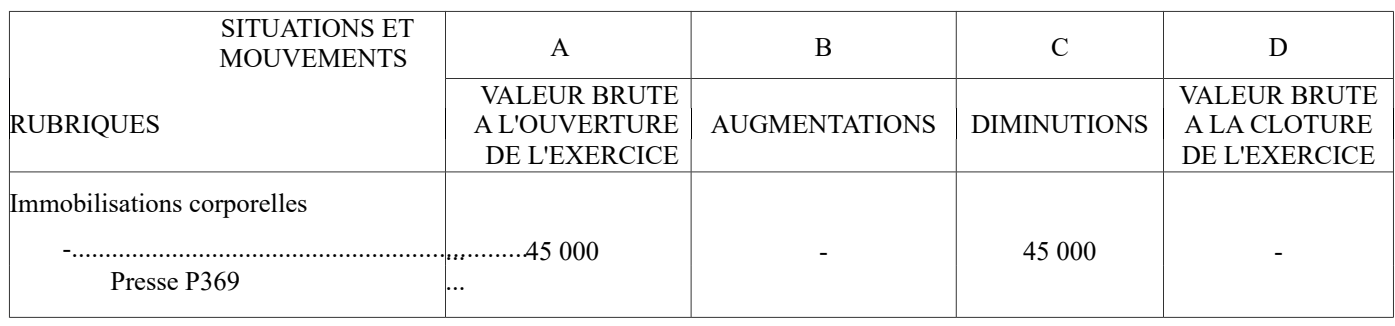

# **3. Compléter le tableau des amortissements**

# ANNEXE C

#### Tableau des amortissements

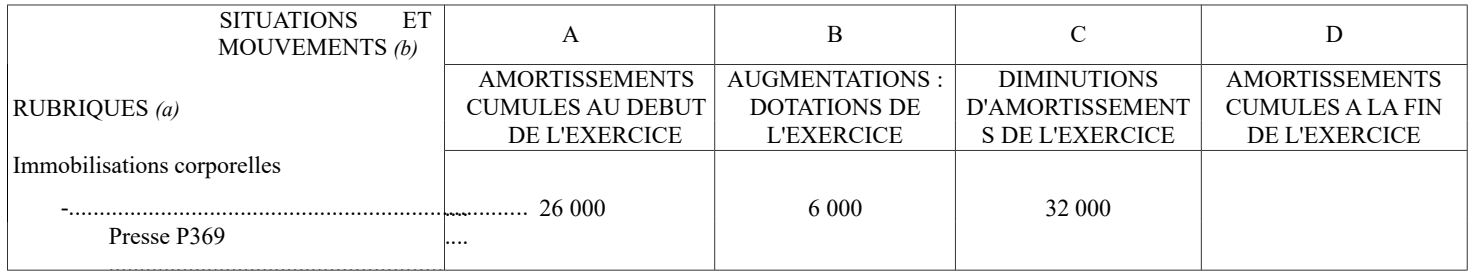

# **4. Quels autres tableaux doivent être présentés dans l'établissement de l'annexe du système de base ?**

- Tableau des dépréciations
- Tableau des provisions
- Etat des créances et des dettes à la clôture de l'exercice.

# **DOSSIER 4 : TRAVAUX D'INVENTAIRE**

# **1. Énoncer et définir le principe comptable qui conduit à la constatation des dépréciations à la clôture de l'exercice**

Énoncé du principe : Il s'agit du principe de prudence

Définition :

Le principe de prudence correspond au principe qui évite le risque de transfert, sur des périodes d'avenir, d'incertitudes présentes susceptibles de grever le patrimoine et les résultats de l'entité. Ce principe conduit à constater les moins-values latentes sous forme de dépréciation mais jamais les plus-values latentes.

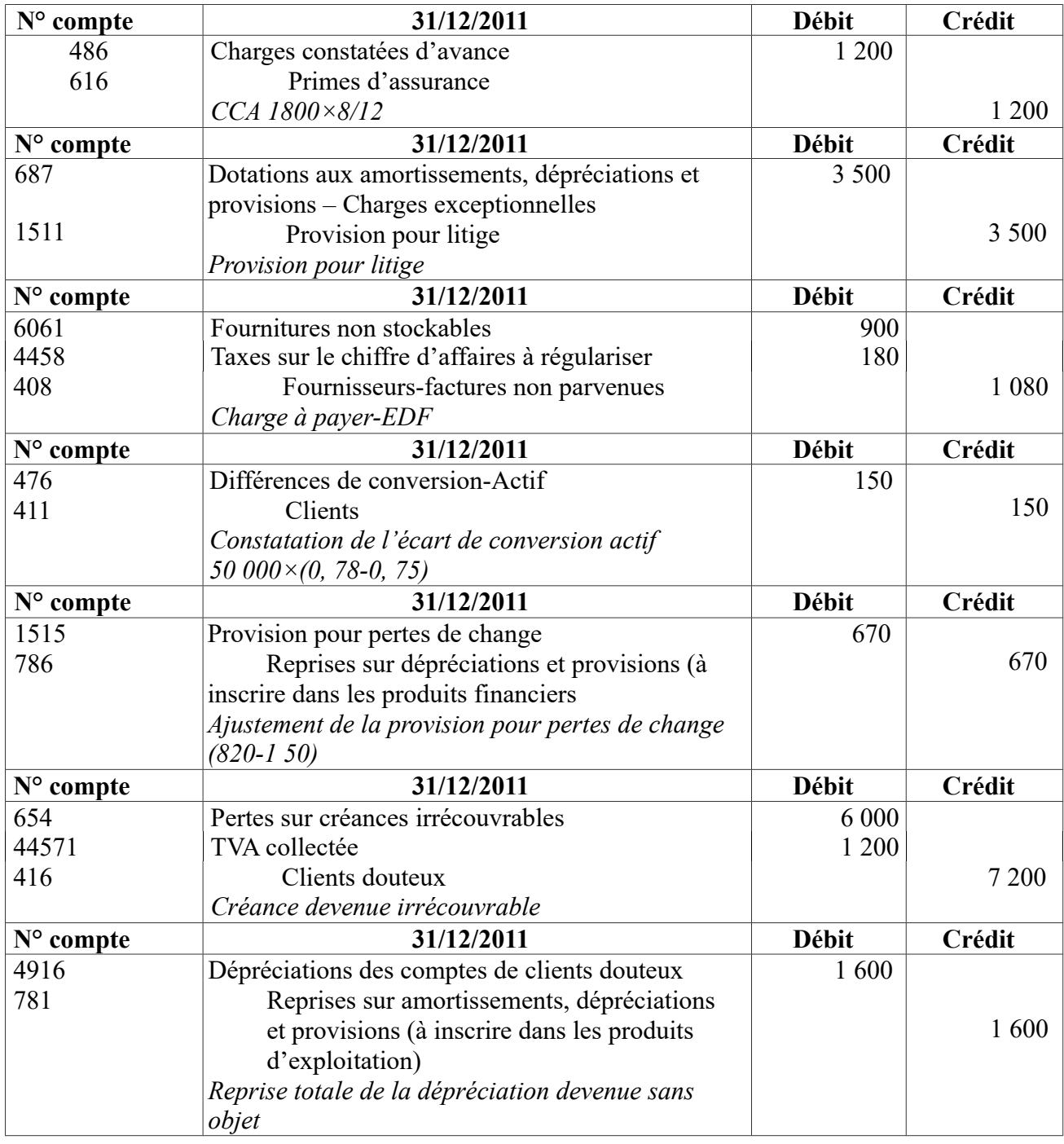

# **2. Enregistrer les écritures d'inventaire relatives aux différentes opérations.**